Sprint [Personal](http://documents.westpecos.com/to.php?q=Sprint Personal Hotspot Setup) Hotspot Setup >[>>>CLICK](http://documents.westpecos.com/to.php?q=Sprint Personal Hotspot Setup) HERE<<<

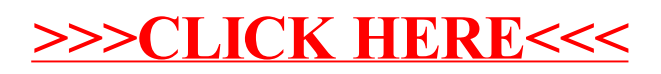